### Java class **JDBCMetaData**

### JDBCMetaData class

- [public JDBCMetaData\(\);](#page-0-0)
- [public void initialiseParameters\(\);](#page-0-1)
- [public String buttonPressed\(String buttonName\) throws Exception;](#page-2-0)

### JDBCMetaData

- [protected final void addParameter\(Parameter p\);](#page-1-0)
- [public void setParameterValue\(String key, Object value\);](#page-2-1)
- [public final Object getParameterValue\(String key\);](#page-2-2)
- [public boolean isParameterRequired\(String key\);](#page-2-3)
- [public boolean hasDependentParameters\(String key\);](#page-3-0)

# <span id="page-0-0"></span>**public JDBCMetaData(); (Constructor)**

constructor

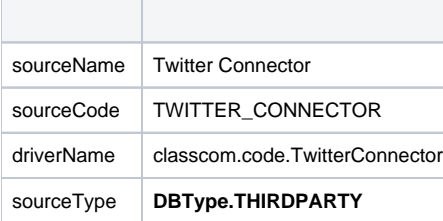

```
public SkiTeamMetaData() {
             super();
             sourceName = "Ski Team Source";
             sourceCode = "SKI_DATA_SOURCE";
             driverName = SkiTeamDataSource.class.getName();
             sourceType = DBType.THIRD_PARTY;
}
```
# **public void initialiseParameters();**

#### **addParameter()**

```
public void initialiseParameters() {
         super.initialiseParameters();
        addParameter(new Parameter("HELP", "Connection Details", "Text", TYPE_NUMERIC, DISPLAY_STATIC_TEXT, 
null, true));
         Parameter p = new Parameter("URL", "1. Request Access PIN", "Connect to twitter to receive a PIN for 
data access",TYPE_UNKNOWN, DISPLAY_URLBUTTON, null, true);
        p.addOption("BUTTONTEXT", "Request URL");
        p.addOption("BUTTONURL", "http://google.com");
        addParameter(p);
        addParameter(new Parameter("PIN", "2. Enter PIN", "Enter the PIN recieved from Twitter", TYPE_NUMERIC,
DISPLAY_TEXT_MED, null, true));
        p = new Parameter("POSTPIN", "3. Validate Pin", "Validate the PIN", TYPE_TEXT, DISPLAY_BUTTON, null, 
true);
         p.addOption("BUTTONTEXT", "Validate PIN");
         addParameter(p);
         addParameter(new Parameter("ACCESSTOKEN", "Access Token", "AccessToken that allows access to the 
Twitter API", TYPE_TEXT, DISPLAY_PASSWORD, null, true));
         addParameter(new Parameter("ACCESSTOKENSECRET", "Access Token Secret", "AccessToken Password that 
allows access to the Twitter API", TYPE_TEXT, DISPLAY_PASSWORD, null, true));
}
```
# <span id="page-1-0"></span>**protected final void addParameter(Parameter p);**

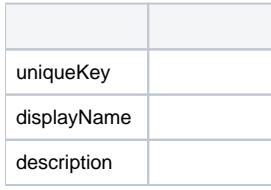

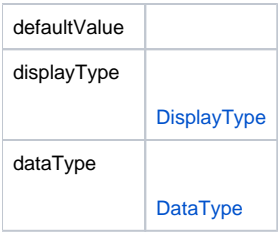

ClassconstructorJava

```
Parameter p = new Parameter("URL", " Access PIN", "Connect to twitter to receive a PIN for data access",
TYPE_UNKNOWN, DISPLAY_URLBUTTON, null, true);
p.addOption("BUTTONTEXT", "Request URL");
p.addOption("BUTTONURL", "http://google.com");
addParameter(p);
```
# <span id="page-2-0"></span>**public String buttonPressed(String buttonName) throws Exception;**

UIbuttonName

setParameterValue(String key, String value)

<span id="page-2-1"></span>**public void setParameterValue(String key, Object value);** 

<span id="page-2-2"></span>**public final Object getParameterValue(String key);** 

<span id="page-2-3"></span>**public boolean isParameterRequired(String key);** 

**isParameterRequired()**

```
public boolean isParameterRequired(String key) {
    if ("DOMAIN".equals(key)) {
        if ("SQL".equals(getParameterValue("WINDOWSAUTH"))) {
             return false;
         }
     }
    return true;
}
```
<span id="page-3-0"></span>**public boolean hasDependentParameters(String key);** 

true